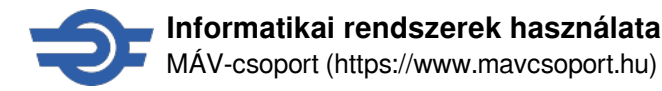

# **Informatikai rendszerek használata**

**2020.03.18**

#### **HelpDesk tájékoztatásai:**

A tömeges (és egyre növekvő) távoli munkavégzés biztosítása érdekében szükségesnek tartjuk az internetes tartalmak megtekintésének korlátozását. **2020.03.18-tól az internetezés során elért multimédiás tartalmak (streaming video, social media, stb…) elérését sávszélesség korlátozással tudjuk biztosítani.** Változik továbbá a használat időbeli korlátozása is, az eddigi napi 3 óra helyett csupán 1 óra lesz engedélyezve felhasználónként.

#### **Jelszómódosítás:**

Abban az esetben, ha valakinek Home office idején jelszó módosítási kötelezettséget jelez a rendszer, az alábbi linken elérhető webes felületen tegye meg a szükséges módosítást. [https://jelszo.mav.hu](https://jelszo.mav.hu/) [1]

### **2020.03.31.**

Munkavállalók részére informatikai eszközeik elszállítása (katt ide)

A 2020. év márciusában a Koronavírus-járvány miatt kialakult vészhelyzetre való tekintettel a MÁV-csoport vezetése **engedélyezte munkavállalók részére informatikai eszközeik elszállítását otthoni munkavégzésre.**

Az ilyen irányú igényeket az úgy nevezett **Központosított igénybejelentés** útján lehetett eddig megtenni az itszolgaltatas @mav-szk.hu címen.

Ezúton tájékoztatjuk Tisztelt Felhasználóinkat, hogy az elmúlt 18 nap alatt beérkezett igények feldolgozása **lezárult**, a kérések néhány indokolt kivételtől eltekintve teljesítésre kerültek. Az ilyen formában leadott, de még függő igényeket átvezetjük az ITSD rendszerbe.

Kérjük, hogy az itszolgaltatas @mav-szk.hu címre a továbbiakban NE tegyenek igénybejelentést!

**Kérjük egyúttal, hogy holnaptól, azaz április 1-jétől a bejelentéseket a korábban megszokott módon, a Helpdesk lenti elérhetőségeinek egyikén tegyék meg, illetve éljenek az ITSD-be való közvetlen rögzítés lehetőségével!** (a <https://itsd.mav.hu> [2] felületen a szolgáltatás minden funkciója VPN kapcsolat nélkül is elérhető!)

Amennyiben jelenleg még az irodákban lévő **informatikai eszközeiket otthoni** munkavégzéshez szeretnék hazaszállítani, akkor ilyen irányú igényeiket április 1-jétől az **ITSD** felületen kell feladniuk, az **Igénykatalógusban,** a "**Desktop szolgálatások**" szekcióból. Kérjük, csak a munkavégzéshez nélkülözhetetlen eszköz igény kerüljön feladásra! Az igényt a munkáltatói **jogkörgyakorlónak jóvá** kell hagynia az ITSD rendszerben egy automatikus feladaton.

A felhasználói leírás itt olvasható:

https://intranet.mav.hu/rendszer/itsm/Megosztott%20dokumentumok/ITSD\_Felhasznaloi\_tajekoztato Eszkozok igenylese otthoni munkavegzeshez 20200331.pdf [3]

# **2020.03.30.**

IT biztonsági figyelemfelhívás távoli munkavégzéssel kapcsolatban (katt ide)

A számítógépes bűnözők próbálnak kihasználni egy olyan komoly egészségügyi problémát, mint amilyen a koronavírus-járvány. Az elmúlt hetekben, a Home Office terjedése alatt feltűntek olyan adathalász levelek, amelyek akár hivatalos szerv, például a WHO (az Egészségügyi Világszervezet) nevében íródtak. Az ilyen e-mailek fő célja, hogy rávegyék az áldozatot a rosszindulatú programot tartalmazó csatolmány megnyitására, és ennek

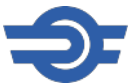

következményeként az informatikai eszköz megfertőzésére, hogy aztán a hackerek távolról átvehessék az irányítást a szervezet rendszerei felett, vagy hozzáférjenek azokhoz. A kiberbűnözők úgy próbálják meg ezt elérni, hogy az áldozatokat a csatolmányban található adatok ellenőrzésére kérik.

Kérjük, hogy a ilyen támadások kivédéséhez, az alábbiakat feltétlenül tartsa be:

- **Gondosan vizsgálja meg a fájlok kiterjesztését!** Ha futtatható fájlról van szó, akkor nagy valószínűséggel nem biztonságos a megnyitása.
- Legyen mindig körültekintő, **a levélben lévő linkeket gondosan ellenőrizze**, hogy nem egy hamisított weboldalra mutatnak-e!
- Ellenőrizze, hogy a vállalat, akitől e-mailt kapott, tényleg létezik-e, és keressen rá az interneten vagy a közösségi médiában. Ha nem talál bizonyítékot a létezésére, gondolja át, hogy együtt kell-e működnie egy ilyen vállalattal!
- Ellenőrizze, hogy az aláírásban és az "Feladó" mezőben szereplő adatok azonosak-e!
- Ne feledje, hogy a kiberbűnözők hamis dokumentumokat hozhatnak létre annak a vállalatnak az adatait felhasználva, amelyiknek kiadják magukat. Ha a hivatalos e-mailben szereplő adatok megegyeznek a szervezet hivatalos forrásain megtalálható adatokkal, de önnek még mindig kétségei vannak a biztonságosságukat illetően, lépjen kapcsolatba a vállalattal, és ellenőrizze, hogy valóban ők küldték-e a levelet!
- **Korlátozza** az Önről nyilvánosan, bárki számára elérhető információkat (pl. Facebook, LinkedIn, levelezőlisták). Minél több személyes információt oszt meg másokkal, annál könnyebben tudnak személyre szabott támadást intézni Ön ellen.
- Gyanakodjon, ha egy levélben hivatkozásra történő kattintást, csatolmány megnyitását, illetve bizalmas (személyes) információk megadását kérik – ilyen esetben mindig alaposan ellenőrizze az üzenetet. (A hivatkozás tényleges címe az egérmutató kattintás nélküli ráirányításával válik láthatóvá.)
- Az első ránézésre furcsának tűnő levelet olvassa át alaposan, és ha úgy érzi, hogy adathalász levelet kapott, vagy annak áldozatául esett, azonnal **vegye fel a kapcsolatot** a HelpDeskkel < **helpdesk [KUKAC] mav-szk.hu** >.
- **Különös figyelemmel kezelje** a mobil telefonján megjelenített leveleket, az eszköz sajátosságai miatt még nagyobb körültekintésre van szükség.
- Az Informatikai Biztonsági Szabályzat betartásával annak [Felhasználók biztonsági kötelezettségeit](https://utasitastar.mav.hu/_layouts/15/WopiFrame.aspx?sourcedoc=%7b1F7026BB-5883-41AC-B155-990F01B3985B%7d&file=48-as%20utas%C3%ADt%C3%A1s%201%20sz.%20mell%C3%A9klet.docx&action=default) **[4]** áttekintő mellékletének figyelembe vételével támogassa a MÁV-csoport biztonsággal kapcsolatos erőfeszítéseit.

A MÁV Szolgáltató Központ sohasem küld ki olyan leveleket, amelyben felhasználói adatokat, jelszavakat kér be. Még hibajavítás címén se adja ki a VPN, illetve más rendszer bejelentkezési jelszavait a MÁV-csoport bármely alkalmazottja, de még a HelpDesk munkatársa számára se.

# **2020.03.20.**

Tájékoztatás távoli munkavégzéshez használható rendszerekről (katt ide) Szeretnénk tájékoztatni egyrészt azokról az informatikai lehetőségekről, amelyek távoli munkavégzés esetén használhatóak, másrészt ezen eszközök kezelésének, használatának szabályairól.

Az alábbi kommunikációs szolgáltatások állnak rendelkezésre:

#### **a) Levelezés – Outlook Anywhere**

MÁV hálózaton megszokott célra és módon használható levelezés, nem MÁV hálózathoz csatlakozva.

## **b) Azonnali üzenetküldés (chat, hanghívás, videohívás, képernyő megosztás) - Skype for Business**

Gyors, rövid üzenetváltásra, online kommunikációra való eszköz, mellyel szöveges, hang és video alapú kommunikációt folytathatunk elsősorban két fél között, de néhány fős megbeszéléseket is folytathatunk. A kommunikáció minőségét a bevont partnerek száma és a kommunikáció típusa határozza meg. értelemszerűen hang alapú kommunikációval több résztvevő csatlakozhat, mint videóhívás esetén. A kommunikációs csatornák keverhetők,

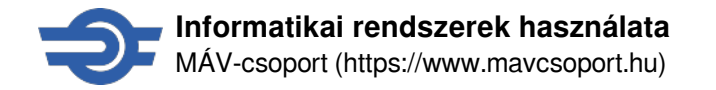

tehát egy megbeszéléshez egyes résztvevők akár hanghívással, mások videohívással is csatlakozhatnak.

#### **c) Videokonferencia**

Többrésztvevős, fizikai- és/vagy virtuális tárgyalótermes egyeztetések folytathatók le segítségével. Szintén keverhetők az egyes kommunikációs csatornák, tehát videokonferenciás tárgyalóba be lehet hívni távolról, lehet csatlakozni video- vagy hanghívással.

Felhasználói kézikönyveket a következő elérhetőségen találja:

<https://intranet.mav.hu/publikus/tavolimunka/> [5]

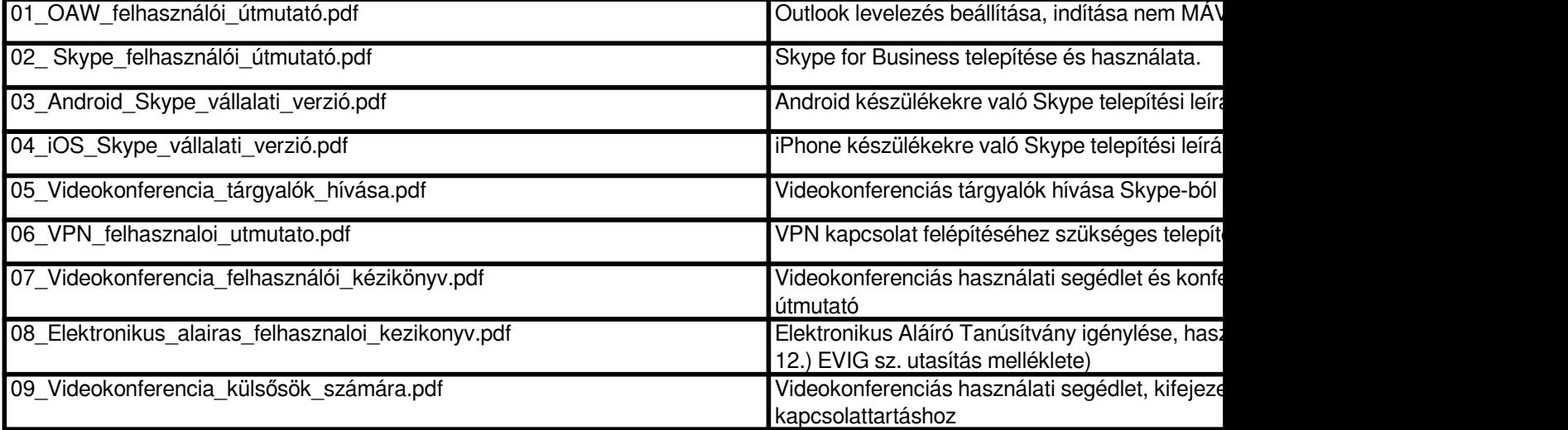

**Információk a használatra vonatkozóan**:

## **A kommunikációs eszközök VPN kapcsolat nélkül is működnek, ezért kérjük, hogy amennyiben csak a fenti szolgáltatásokat használja a távmunka során, akkor VPN kapcsolat nélkül tegye!**

-A Skype for Business program használati jogosultságát kiterjesztettük az összes, céges email címmel rendelkező felhasználóra.

-Amennyiben a gépére nincs telepítve sem a Lync, sem a Skype for Business program, az a számítógép asztalán található 'Portal Manager' önkiszolgáló felületéről telepíthető.

Ha a fenti alkalmazások használatba vételéhez segítségre van szüksége, keresse a HelpDesk munkatársait az alábbi elérhetőségeink egyikén.

**Forrás:**<https://www.mavcsoport.hu/informatikai-rendszerek-hasznalata>

#### **Hivatkozások**

[1] https://jelszo.mav.hu/ [2] https://itsd.mav.hu [3] https://intranet.mav.hu/rendszer/itsm/Megosztott%20dokumentumo k/ITSD\_Felhasznaloi\_tajekoztato\_Eszkozok\_igenylese\_otthoni\_munkavegzeshez\_20200331.pdf [4] https://utasitasta r.mav.hu/\_layouts/15/WopiFrame.aspx?sourcedoc=%7b1F7026BB-5883-41AC-B155-990F01B3985B%7d&file =48-as%20utas%C3%ADt%C3%A1s%201%20sz.%20mell%C3%A9klet.docx&amp:action=default [5] https://intranet.mav.hu/publikus/tavolimunka/